## Fractional order systems and controllers

1

#### Bode's ideal loop transfer function Bode's ideal loop transfer function response margin for desired frequency range (e.g. [1, 3, 23, 51]). cancellation buton the other hand the fractional integral is also important for  $\begin{array}{|c|c|c|}\n\hline\n\text{Bode's ideal loop transfer function}\n\end{array}$ margin for desired frequency range (e.g. [1, 3, 23, 51]).  $\parallel$  Bode's ideal loop transfer function response with  $\parallel$ cancellation but on the other hand the fractional integral is also important for cancellation but on the other hand the fractional integral is also important for margin for desired frequency range (e.g. [1, 3, 23, 51]).

N and δ ∈ R. Integrator integrator integrator is important for steady-state errors integrator integrator integr

 $\mathcal{L} = \mathcal{L} \left( \mathcal{L} \right)$  is integrated integration integration integration is important for steady-state errors

, −1.5 and −1.66.<br>
The original Bode transfer function is simply a straight line  $\arg(L(j\omega)) = \alpha \pi/2$ 

 $L(s) = \left(\frac{s}{s}\right)$  $\omega_{gc}$ 

Bode's transfer function (3.6) can be used as a reference system in the

 $\frac{4}{\sqrt{2}}$ 

4

to the slopes and −1.33, −1.5 and −1.56.

, (3.6), (3.6), (3.6), (3.6), (3.6), (3.6), (3.6), (3.6), (3.6), (3.6), (3.6), (3.6), (3.6), (3.6), (3.6), (3.

, 45<sup>o</sup> and 30<sup>o</sup> correspond

 $\frac{4}{\sqrt{2}}$ 

margin A<sup>m</sup> is infinity. The constant phase margin 60<sup>o</sup>

N and δ ∈ R. Integrator is important for steady-state error is important for steady-state error is important f

Bode suggested an ideal shape of the loop transfer function in his work on  $\mathbf{u}$  and  $\mathbf{u}$  ideal loop transfer function has  $\mathbf{u}$ 

 $\mathbf{u}$  is desired crossover frequency and  $\mathbf{u}$ Phase margin is Φ<sup>m</sup> = π(1 +α/2) for all values of the gain. The amplitude

The Nyquist curve for ideal Bode transfer function is simply a straight line

, 45<sup>o</sup> and 30<sup>o</sup> correspond

, (3.6), (3.6), (3.6), (3.6), (3.6), (3.6), (3.6), (3.6), (3.6), (3.6), (3.6), (3.6), (3.6), (3.6), (3.6), (3.6), (3.6), (3.6), (3.6), (3.6), (3.6), (3.6), (3.6), (3.6), (3.6), (3.6), (3.6), (3.6), (3.6), (3.6), (3.6), (3.6

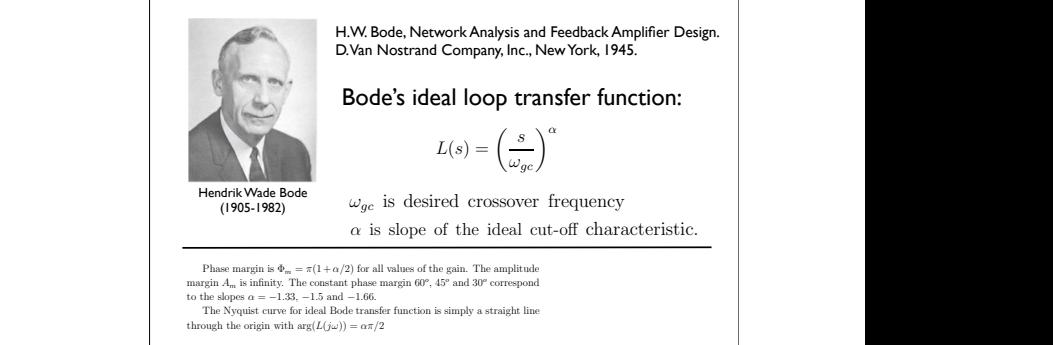

The Nyquist curve for ideal Bode transfer function is simply a straight line

through the origin with  $\arg$ 

following form:

For a wide class of controlled objects we recommend the fractional PI<sup>n</sup>D<sup>δ</sup>

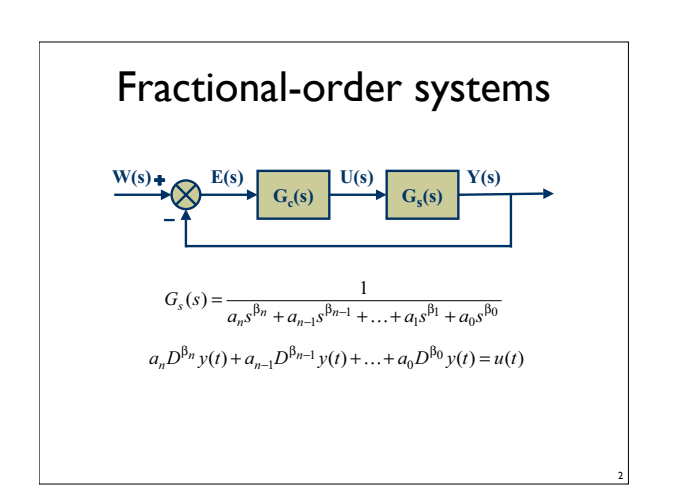

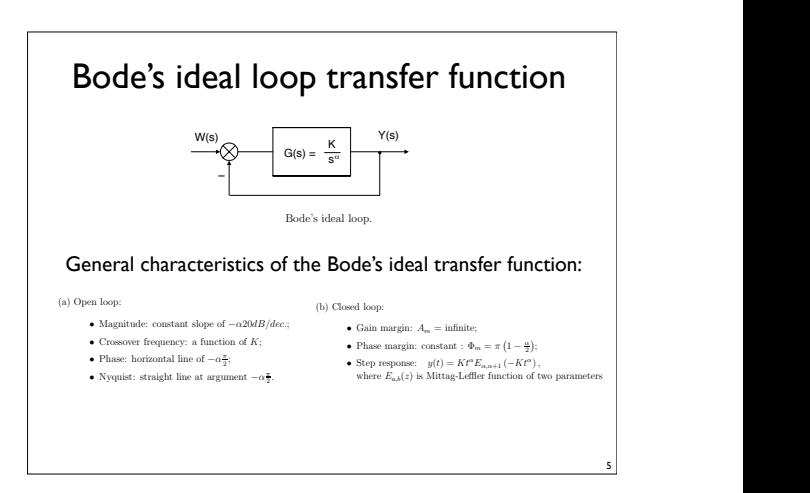

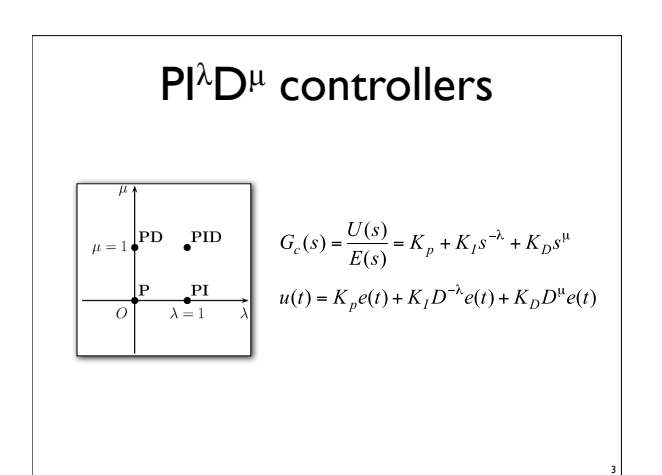

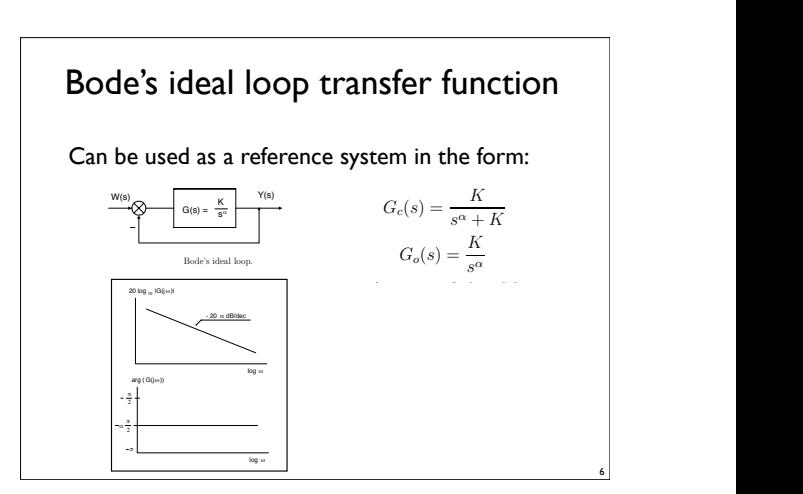

### Bode's ideal loop transfer function: example We can illustrate the fractional order control properties by an example. As-as-as-as-as-as-as-as-as-as-as-as-a

 $\begin{array}{|l|} \hline \end{array}$  The transfer function of a DC motor is We can illustrate the fractional order control properties by an example. As- $\int$  of a DC motor is

$$
G(s) = \frac{K_m}{Js(s+1)}
$$
 J is payload inertia

 $\blacksquare$  Assume that we would like to have a closed loop margin independent of the payload changes. Assume that we would like to have a closed loop system that is insensitive to gain variations with a  $t_1$ ,  $t_2$  constant phase margin of  $60^\circ$ . Bode's ideal loop  $t$  transfer function that gives this phase margin is

7

9

. (3.10)

$$
G_o(s) = \frac{1}{s\sqrt[3]{s}}.
$$

CHAPTER 3. FRACTIONAL-ORDER CONTROLLERS 15

 $-$  20  $-$  20  $-$  20  $-$ 

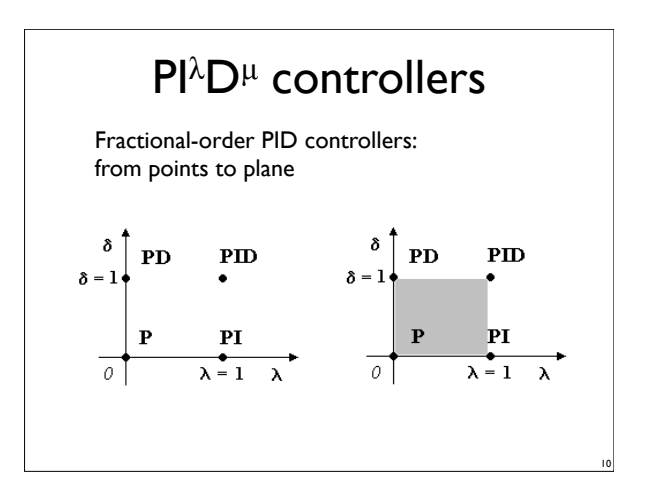

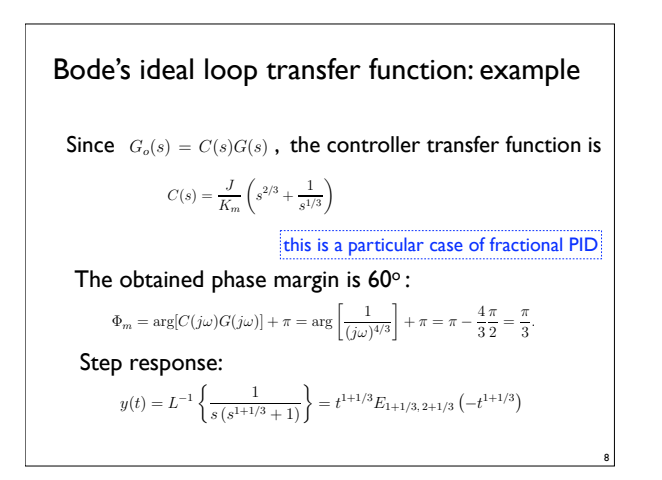

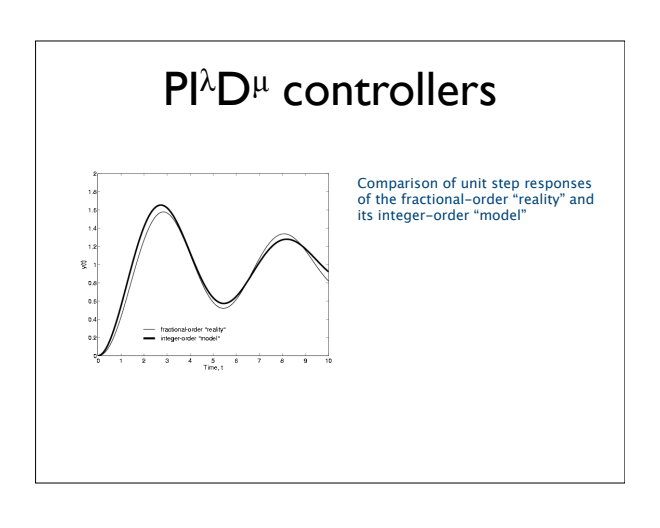

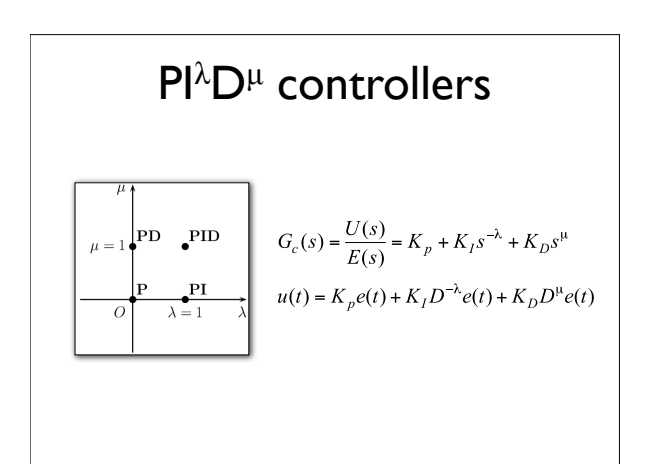

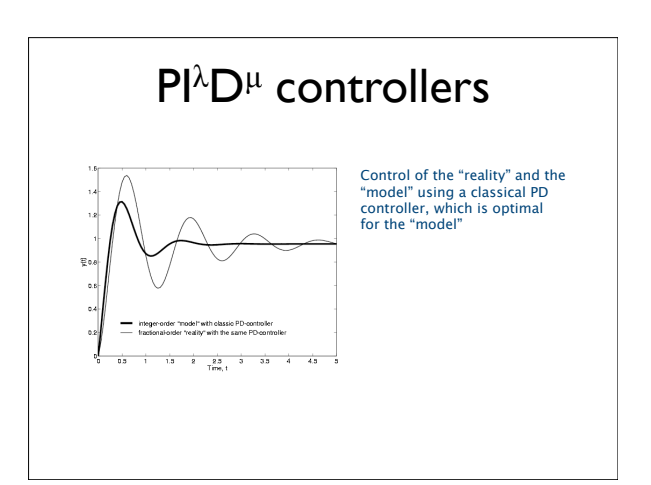

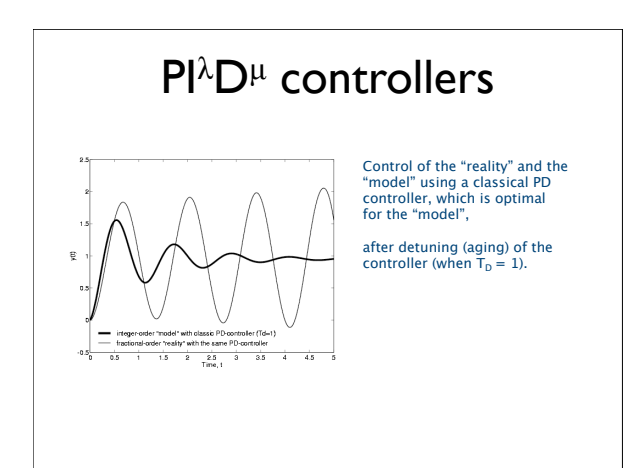

#### oscillation ω<sup>d</sup> = ω<sup>n</sup>  $\overline{D^{1}\lambda_{D^{1}}\Omega_{\alpha\alpha\beta}}$  $\mathsf{Pl}^\lambda\mathsf{D}^\mu$  controllers: design

The design of  $\mathsf{Pl}^\lambda\mathsf{D}^\mu$  controllers can be based on gain  $A = \frac{1}{2}$ and phase margin specifications:

 $\sqrt{ }$  $\int$  $\overline{1}$  $\Re\left[C\left(j\omega_p\right)\right]\Re\left[P\left(j\omega_p\right)\right]-\Im\left[C\left(j\omega_p\right)\right]\Im\left[P\left(j\omega_p\right)\right]=-\frac{1}{A_m},$  $\mathcal{R}\left[C\left(j\omega_p\right)\right]\mathcal{R}\left[P\left(j\omega_p\right)\right] \rightarrow \mathcal{R}\left[C\left(j\omega_p\right)\right] \mathcal{R}\left[P\left(j\omega_p\right)\right] = 0,$ <br> $\mathcal{R}\left[C\left(j\omega_p\right)\right]\mathcal{R}\left[P\left(j\omega_p\right)\right] \mathcal{R}\left[P\left(j\omega_p\right)\right] = 0,$  $\Re\left[C\left(j\omega_g\right)\right]\Re\left[P\left(j\omega_g\right)\right]-\Im\left[C\left(j\omega_g\right)\right]\Im\left[P\left(j\omega_g\right)\right]=-\cos\Phi_m,$  $\Re\left[C\left(j\omega_g\right)\right]\Im\left[P\left(j\omega_g\right)\right]+\Im\left[C\left(j\omega_g\right)\right]\Re\left[P\left(j\omega_g\right)\right]=-\sin\Phi_m,$ 

where  $\Phi$  is a phase margin margin,  $\Phi$  and  $\Phi$  and  $\Phi$  (crossover)  $\Phi$ Last but not least we should mention the optimization algorithm based on

 $\ddot{\phantom{a}}$ 

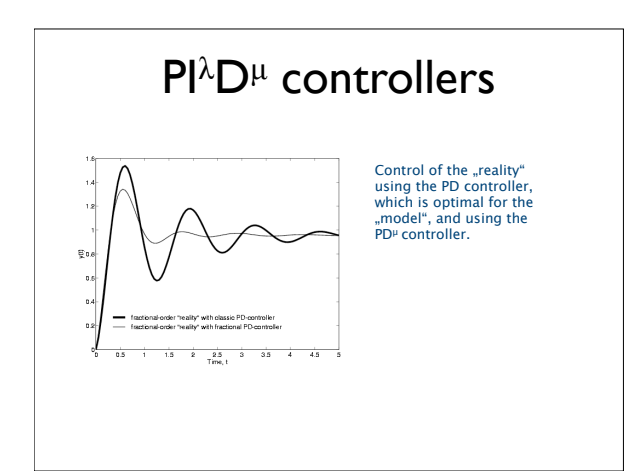

## PI<sup>2</sup>D<sup>µ</sup> controllers: design

• The plant model is assumed to be

 $\ddot{\phantom{a}}$ 

$$
G(s) = \frac{1}{a_1 s^{\alpha} + a_2 s^{\beta} + a_3}
$$

• and the fractional order PID controller is

$$
G_c(s) = K_P + \frac{K_I}{c^d} + K_D s
$$

- It is expected that the gain and phase margin of the compensated systems are  $A_m$  and  $\phi_m$
- Question: how to choose  $PI^{\lambda}D^{\mu}$ parameters

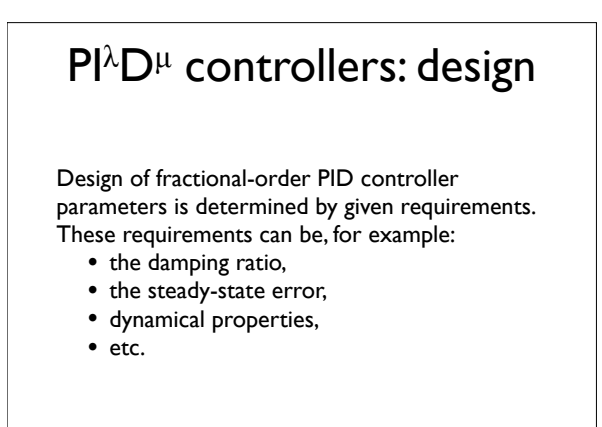

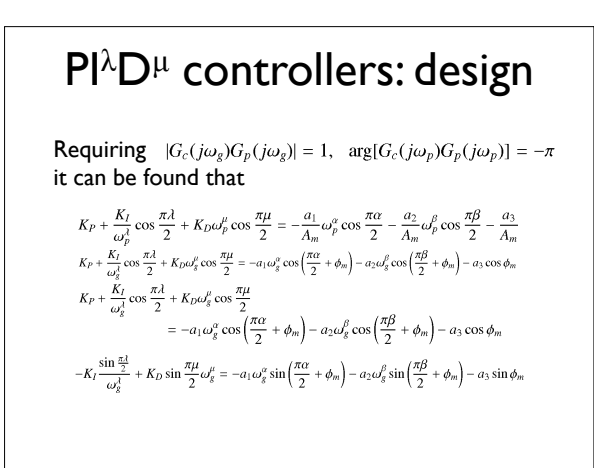

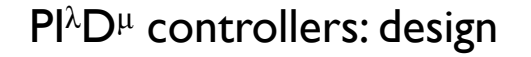

We have four equations with seven variables:  $(\omega_p, \omega_g, \lambda, \mu, K_I, K_P, K_D)$ 

The rest of the variables can be determined by minimizing the ISE criterion  $\int_{0}^{\infty} e^{2}(t) dt$ 

### PI<sup>2</sup>D<sup>µ</sup> control: MATLAB

I. General Description of Linear Fractional Order Systems

#### I.1 The normal form

- $G(s) = \frac{b_1 s^{\gamma_1} + b_2 s^{\gamma_2} + \dots + b_m s^{\gamma_m}}{a_1 s^{\eta_1} + a_2 s^{\eta_2} + \dots + a_{n-1} s^{\eta_{n-1}} + a_n s^{\eta_n}}$
- Thus compared with IO LTI's, information on orders are also used
- A FOTF model class/object can be defined in MATLAB to describe the system model

©Dingyu Xue, NEU, PR China

3 Courtesy: Dingyü Xue, YangQuan Chen

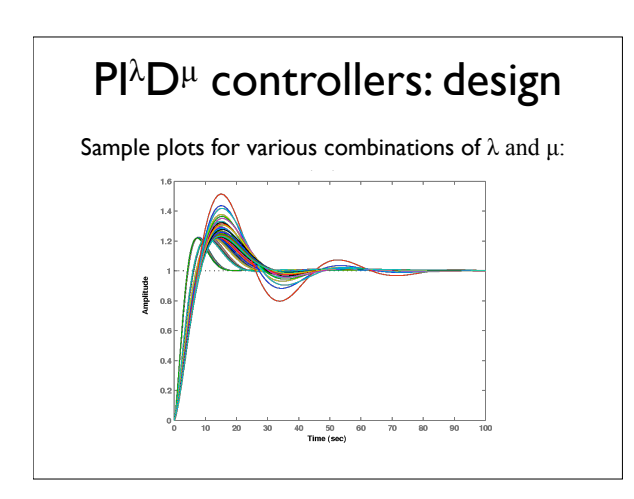

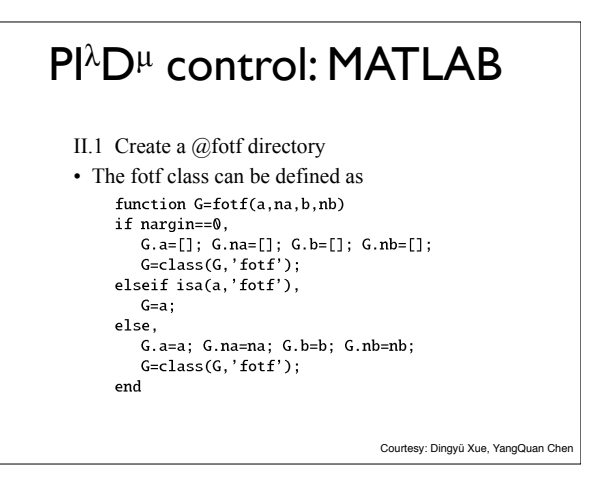

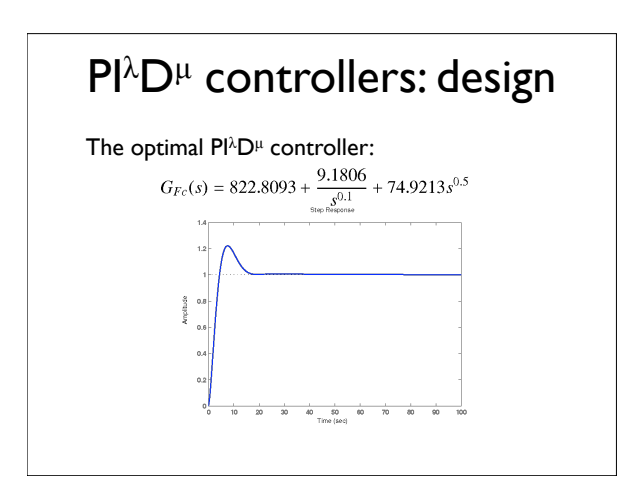

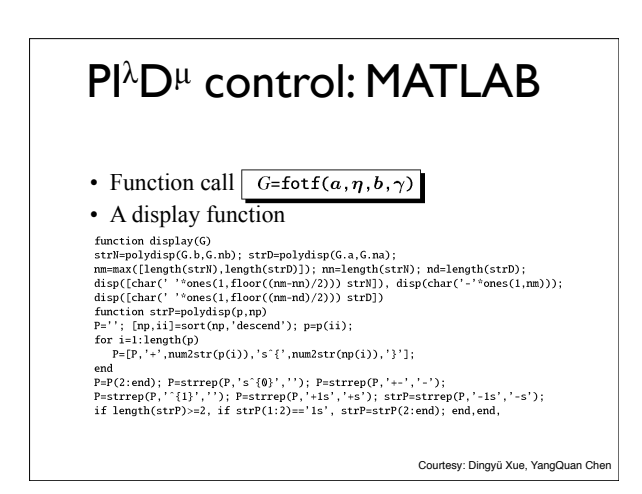

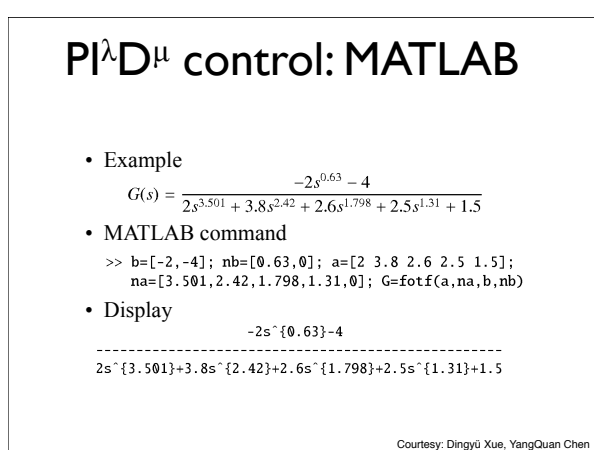

### PI<sup>2</sup>D<sup>µ</sup> control: MATLAB

• Feedback function

function G=feedback(F,H)  $b= kron(F.b,H.a); na=[]; nb=[];$  $a=[kron(F.b,H.b), kron(F.a,H.a)];$ for  $i=1$ : length( $F.b$ ),  $nb=[nb F.nb(i)+H.nb]; na=[na, F.nb(i)+H.nb];$ hre

- enu<br>for i=1:length(F.a), na=[na F.na(i)+H.na]; end<br>G=unique(fotf(a,na,b,nb));
- These functions are suitable for interconnections of fractional order systems

9 Courtesy: Dingyü Xue, YangQuan Chen

10 Courtesy: Dingyü Xue, YangQuan Chen

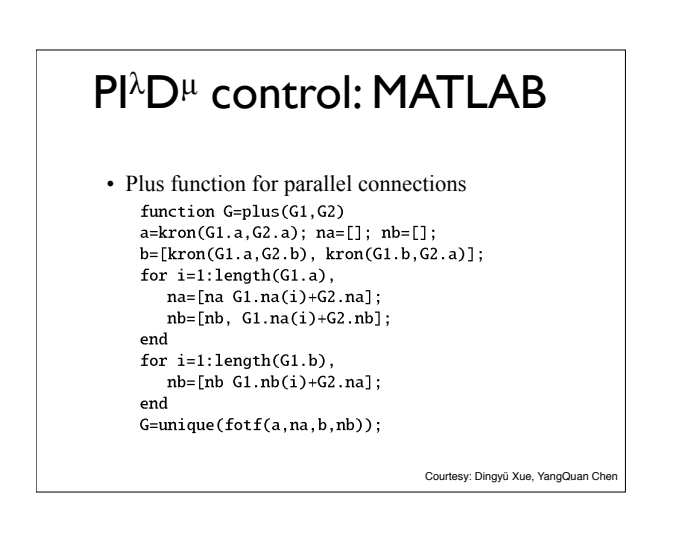

# $PI^{\lambda}D^{\mu}$  control: MATLAB

• A common function unique function G=unique(G)  $[a, n]$ =polyuniq(G.a,G.na); G.a=a; G.na=n;  $[a, n]$ =polyuniq(G.b, G.nb); G.b=a; G.nb=n; function [a, an]=polyuniq(a, an)  $[an, ii] = sort(an, 'descend'); a=a(ii);$  $ax=diff(an); key=1;$ for  $i=1$ : length(ax) if  $ax(i) == 0$ .  $a(key)=a(key)+a(key+1); a(key+1)=[];$  $an(key+1) = []$ ; else, key=key+1; end end

 $PI^{\lambda}D^{\mu}$  control: MATLAB • Multiplication for series connection function G=mtimes(G1,G2) a=kron(G1.a, G2.a); b=kron(G1.b, G2.b); na=[]; nb=[]; d=kton(g1.a, g2.a), b=kton(g1.b, g2.b),  $na=[1]$ ,  $no=[1]$ <br>for i=1:length(G1.na), na=[na, G1.na(i)+G2.na]; end<br>for i=1:length(G1.nb), nb=[nb, G1.nb(i)+G2.nb]; end G=unique(fotf(a,na,b,nb));<br>• Minus function G=minus(G1,G2)  $G = G1 + (-G2)$ ; • Uminus function G=uminus(G1)  $G = fotf(G1.a, G1.na, -G1.b, G1.nb);$ • Inv function G=inv(G1)  $G = fotf(G1.b, G1.nb, G1.a, G1.na);$ 8 Courtesy: Dingyü Xue, YangQuan Chen

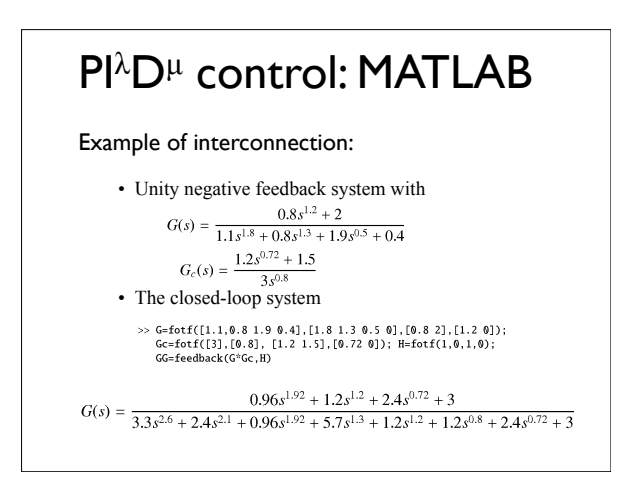

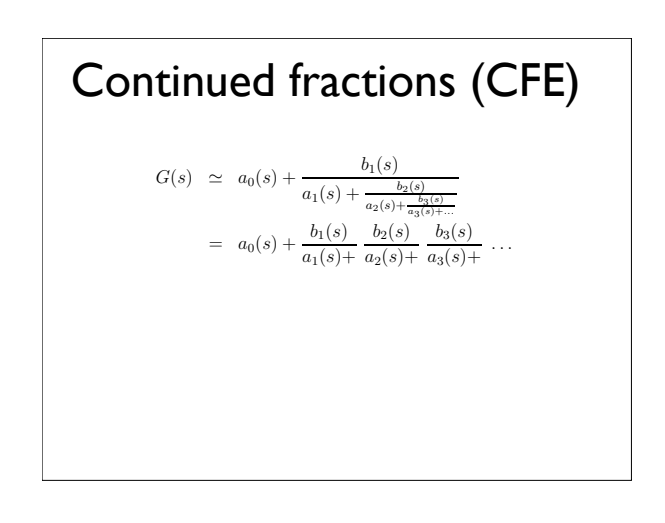

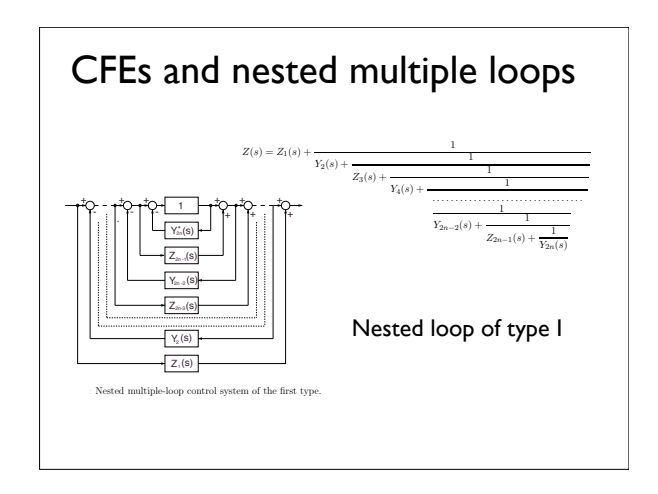

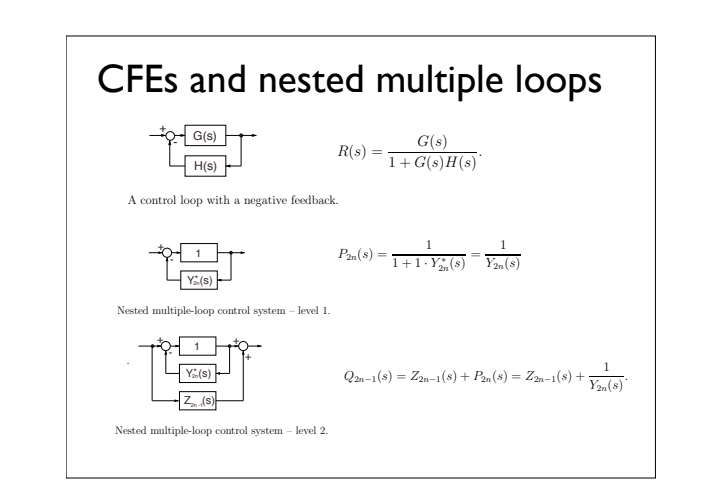

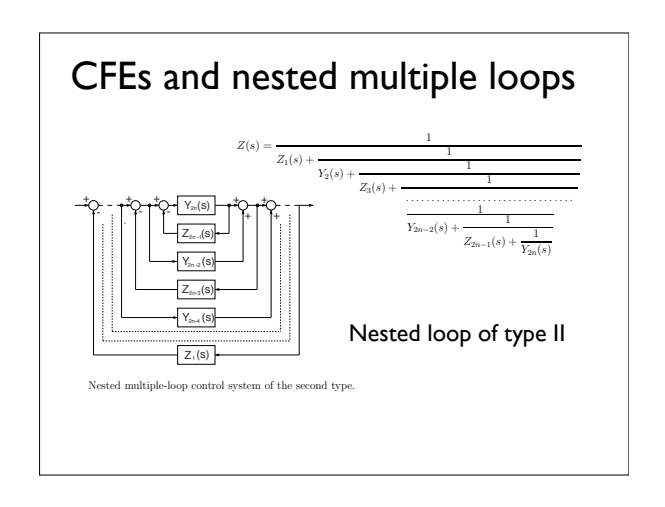

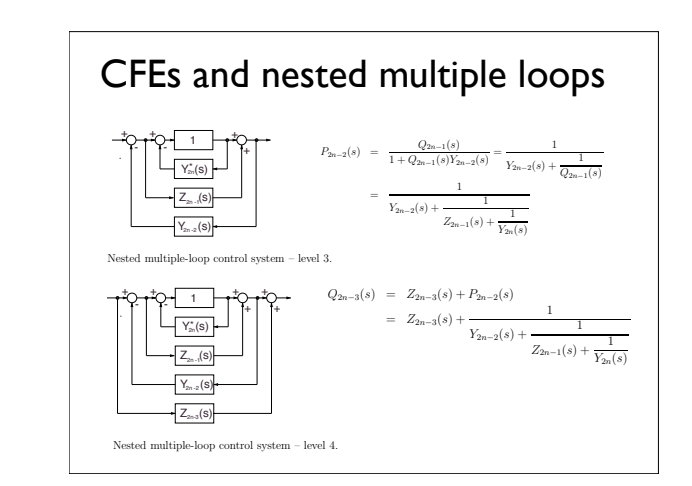

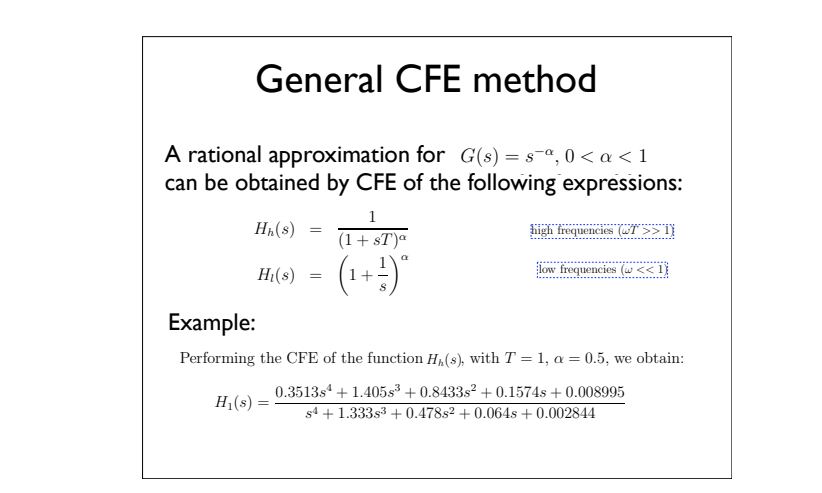

### General Approach to Fractances

A devices or a circuit exhibiting fractional-order behaviour is called a fractance.

- domino ladder circuit network,
- a tree structure of electrical elements,
- transmission line circuit

Design of fractances can be using a truncated CFE, which gives a rational approximation.

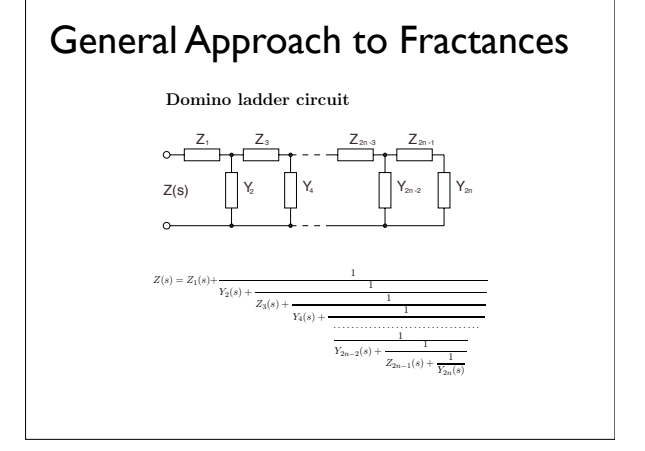

#### General Approach to Fractances IT can be shown to that the use of  $\epsilon$

S. C. Dutta Roy on Khovanskii's CFE for  $x^{1/2}$ :

"... if  $x$  is replaced by the complex frequency variable  $s$ , then the realization would require a negative resistance. Thus, the [Kho-vanskii's] CFEs do not seem to be useful for realization of fractional inductor or capacitor."

However, the possibility of realization of negative  $\parallel$  impedances in electric circuits has been pointed out by H.W. Bode in 1945.  $t_{\text{m}}$  impedances in circuity in calls has been pointed of  $t_{\text{m}}$ 

recalls Khovanskii's continued fraction expansion for x<sup>1</sup>/<sup>2</sup> found in [19] and

the realization would require a negative resistance. Thus, the [Kho-

makes a remark that

entire circuit, considered as a single element, has negative impedance −Z.

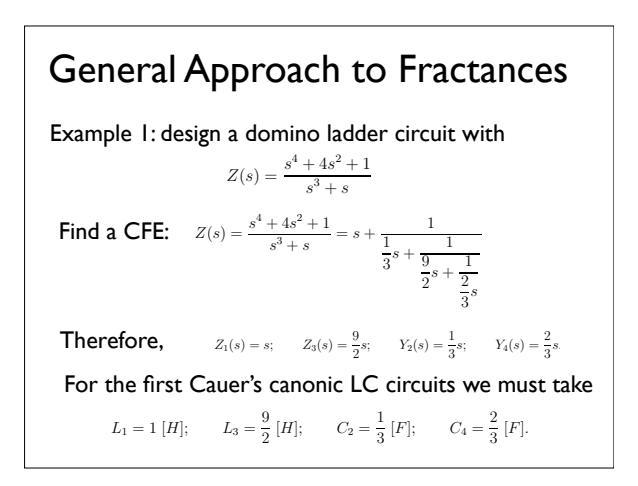

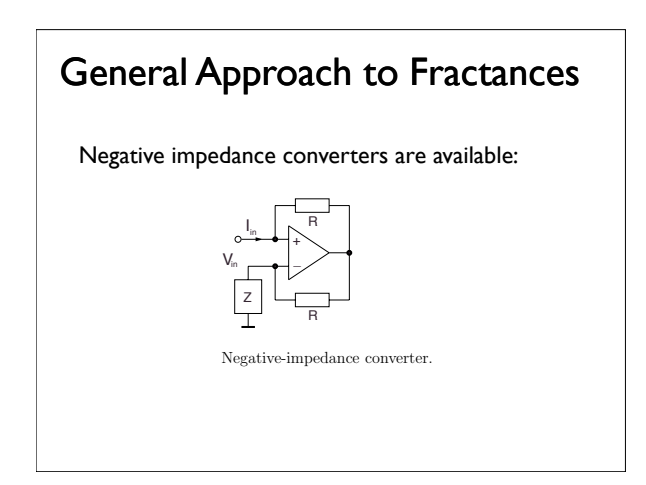

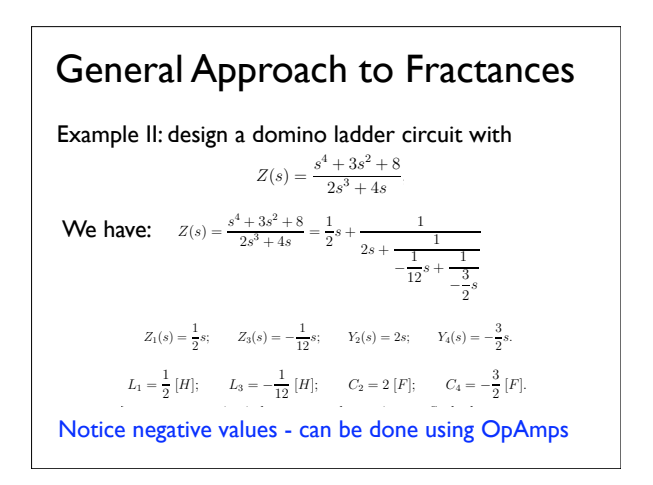

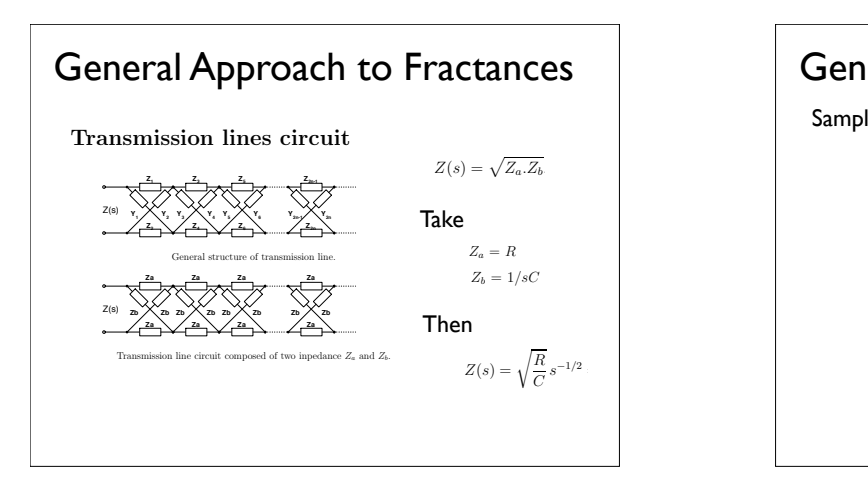

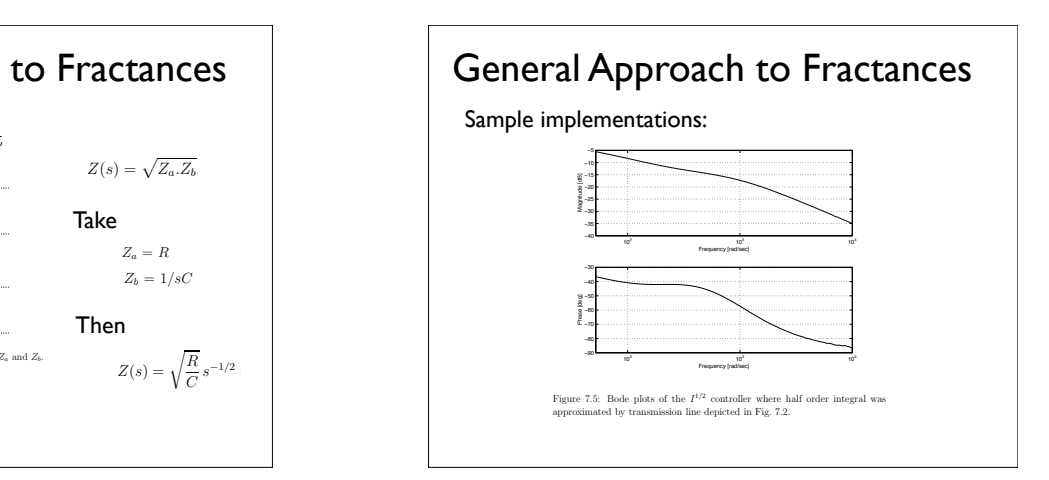

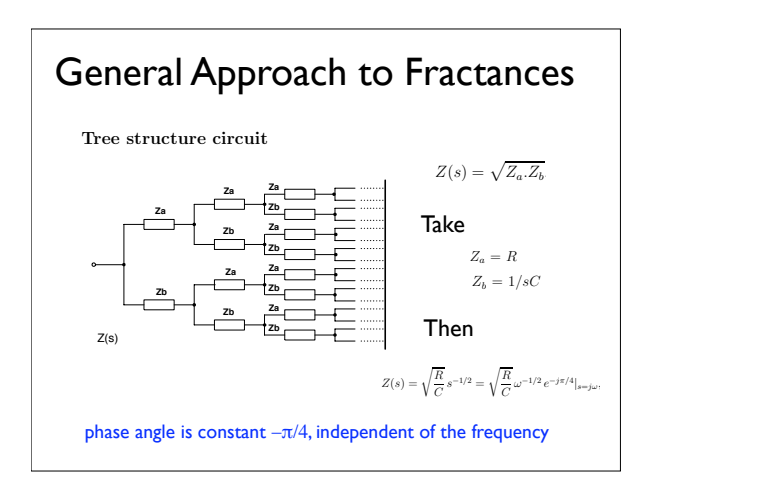

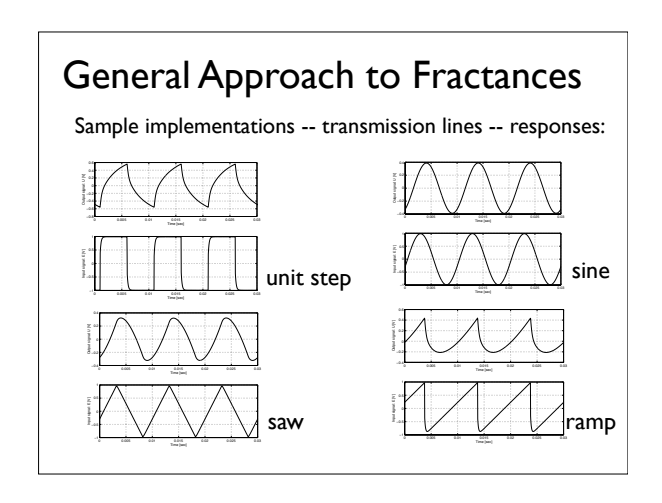

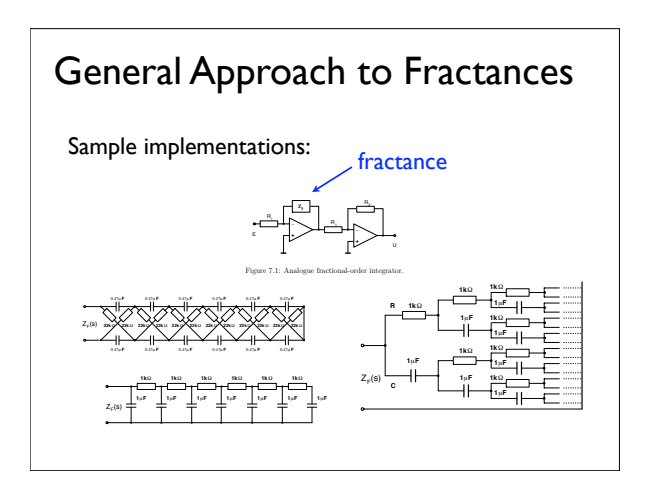

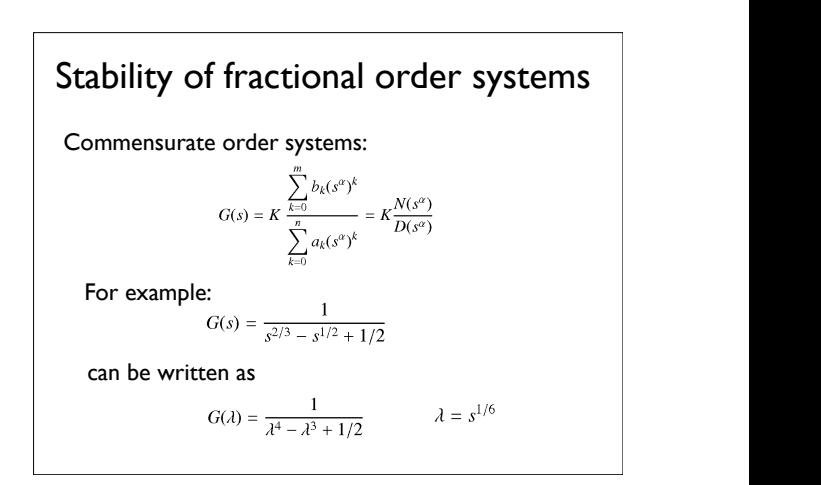

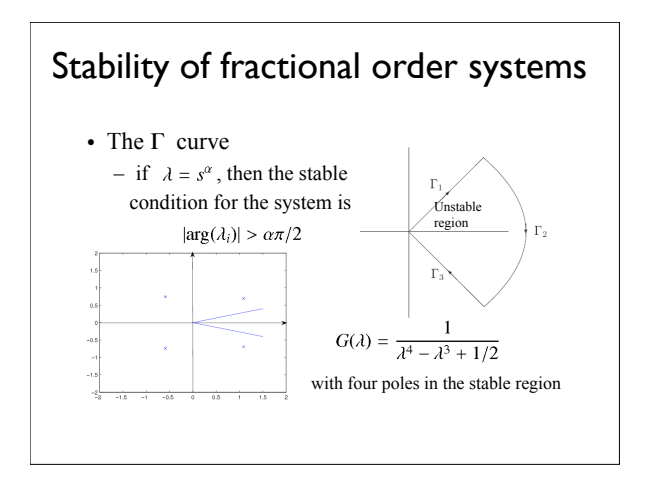